# $rpx$ : an R interface to the ProteomeXchange repository

Laurent Gatto

[lg390@cam.ac.uk](mailto:lg390@cam.ac.uk) Computational Proteomics Unit\*

March 31, 2017

### 1 Introduction

The goal of the [rpx](http://bioconductor.org/packages/rpx) package is to provide programmatic access to proteomics data from R, in particular to the ProteomeXchange $^1$  $^1$  (PX) central repository (see  $\overline{\text{http://www.proteomexchange.org/}}$  $\overline{\text{http://www.proteomexchange.org/}}$  $\overline{\text{http://www.proteomexchange.org/}}$  and  $\overline{\text{http://www.proteomexchange.org/}}$  $\overline{\text{http://www.proteomexchange.org/}}$  $\overline{\text{http://www.proteomexchange.org/}}$ [//central.proteomexchange.org/\)](http://central.proteomexchange.org/). Additional repositories are likely to be added in the future.

## 2 The [rpx](http://bioconductor.org/packages/rpx) package

#### PXDataset objects

The central object that handles data access is the PXDataset class. Such an instance can be generated by passing a valid PX experiment identifier to the PXDataset constructor.

```
library("rpx")
id <- "PXD000001"
px <- PXDataset(id)
px
## Object of class "PXDataset"
## Id: PXD000001 with 12 files
## [1] 'F063721.dat' ... [12] 'generated'
## Use 'pxfiles(.)' to see all files.
```
<span id="page-0-0"></span><sup>\*</sup><http://cpu.sysbiol.cam.ac.uk>

 $1$  Vizcaíno J.A. et al. ProteomeXchange: globally co-ordinated proteomics data submission and dissemination, Nature Biotechnology 2014, 32, 223 – 226, doi:10.1038/nbt.2839.

#### Data and meta-data

Several attributes can be extracted from an PXDataset instance, as described below.

The experiment identifier, that was originally used to create the PXDataset instance can be extracted with the pxid method:

```
pxid(px)
## [1] "PXD000001"
```
The file transfer url where the data files can be accessed can be queried with the pxurl method:

```
pxurl(px)
```
## [1] "ftp://ftp.pride.ebi.ac.uk/pride/data/archive/2012/03/PXD000001"

The species the data has been generated the data can be obtain calling the pxtax function:

```
pxtax(px)
```
## [1] "Erwinia carotovora"

Relevant bibliographic references can be queried with the pxref method:

```
strwrap(pxref(px))
```
## [1] "Gatto L, Christoforou A. Using R and Bioconductor for proteomics data analysis." ## [2] "Biochim Biophys Acta. 2014 Jan;1844(1 Pt A):42-51. Review"

All files available for the PX experiment can be obtained with the pxfiles method:

```
pxfiles(px)
## [1] "F063721.dat"
## [2] "F063721.dat-mztab.txt"
## [3] "PRIDE_Exp_Complete_Ac_22134.xml.gz"
## [4] "PRIDE_Exp_mzData_Ac_22134.xml.gz"
## [5] "PXD000001_mztab.txt"
## [6] "README.txt"
## [7] "TMT_Erwinia_1uLSike_Top10HCD_isol2_45stepped_60min_01-20141210.mzML"
## [8] "TMT_Erwinia_1uLSike_Top10HCD_isol2_45stepped_60min_01-20141210.mzXML"
## [9] "TMT_Erwinia_1uLSike_Top10HCD_isol2_45stepped_60min_01.mzXML"
## [10] "TMT_Erwinia_1uLSike_Top10HCD_isol2_45stepped_60min_01.raw"
## [11] "erwinia_carotovora.fasta"
## [12] "generated"
```
The complete or partial data set can be downloaded with the pxget function. The function takes an instance of class PXDataset as first mandatory argument.

The next argument, list, specifies what files to download. If missing, a menu is printed and the user can select a file. If set to "all", all files of the experiment are downloaded in the working directory.

Alternatively, numerics or logicals can also be used to subset the relevant files to be downloaded based on the pxfiles(.) output.

The last argument, force, can be set to TRUE to force the download of files that already exists in the working directory.

```
pxget(px, "erwinia_carotovora.fasta")
```

```
## Downloading 1 file
```

```
dir(pattern = "fasta")
```
## [1] "erwinia\_carotovora.fasta"

By default, pxget will not download and overwrite a file if already available. The last argument of pxget, force, can be set to TRUE to force the download of files that already exists in the working directory.

```
(i <- grep("fasta", pxfiles(px)))
## [1] 11
pxget(px, i) ## same as above
```
## Downloading 1 file

```
## erwinia_carotovora.fasta already present.
```
Finally, a list of recent PX additions and updates can be obtained using the pxannounced() function:

pxannounced()

#### ## 15 new ProteomeXchange annoucements

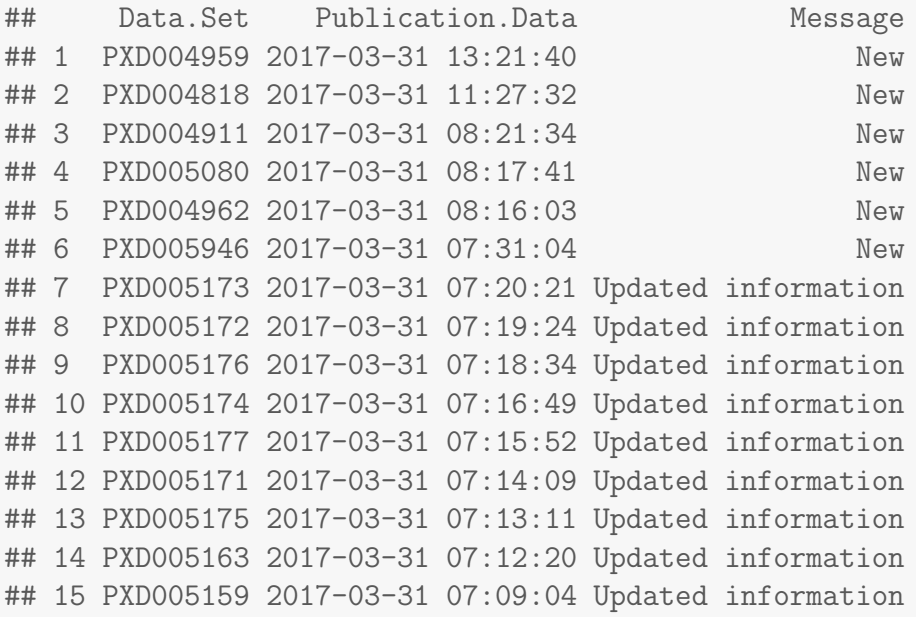

### A simple use-case

Below, we show how to automate the extraction of files of interest (fasta and mzTab files), download them and read them using appropriate Bioconductor infrastructure. (Note that we read version 0.9 of the MzTab format below. For recent data, the version argument would be omitted.)

```
(mzt <- grep("F0.+mztab", pxfiles(px), value = TRUE))
## [1] "F063721.dat-mztab.txt"
(fas <- grep("fasta", pxfiles(px), value = TRUE))
## [1] "erwinia carotovora.fasta"
pxget(px, c(mzt, fas))
## Downloading 2 files
## erwinia_carotovora.fasta already present.
library("Biostrings")
readAAStringSet(fas)
## A AAStringSet instance of length 4499
## width seq names
## [1] 147 MADITLISGSTLGSAEYVAEHLAELLE...EIDITQHQIPEDPAEEWLGSWVNLLK ECA0001 putative
## [2] 153 VAEIYQIDNLDRGILSALMENARTPYA...IQTIDEIQSTETLISLQNPIMRTIAP ECA0002 AsnC-fami
## [3] 330 MKKQYIEKQQQISFVKSFFSSQLEQLL...LQLPHIGQVQCGVWPQPLRESVSGLL ECA0003 putative
## [4] 492 MITLESLEMLLSIDENELLDDLVVTLM...IFDHIWRFDTGLKSRLMRRWQHGKAY ECA0004 conserved
## [5] 499 MRQTAALAERISRLSHALEHGLYERQH...PSEWLAKIEASLQQVAEQIQQSEQQD ECA0005 conserved
## ... ... ...
## [4495] 634 MSDKIIHLTDDSFDTDVLKADGAILVD...EWISVRRKVDPLRVFASDMARRLELL trx-rv3790 trx-rv
## [4496] 93 MTKMNNKARRTARELKHLGASIQTTSL...KPALYRELRDEFPMGYLGDYKDDDDK TimBlower TimBlower
## [4497] 309 MFSNLSKRWAQRTLSKSFYSTATGAAS...SIWVKKFKWAGIKTRKFVFNPPKPRK sp|P07143|CY1_YEA
## [4498] 231 FPTDDDDKIVGGYTCAANSIPYQVSLN...AQKNKPGVYTKVCNYVNWIQQTIAAN sp|P00761|TRYP_PI...
## [4499] 269 GVSGSCNIDVVCPEGNGHRDVIRSVAA...LSDWLDAAGTGAQFIDGLDSTGTPPV sp|Q7M135|LYSC_LY
library("MSnbase")
(x \leftarrow \text{readMzTabData(mzt, "PEP", version = "0.9"))## Detected a metadata section
## Detected a peptide section
## MSnSet (storageMode: lockedEnvironment)
## assayData: 1528 features, 6 samples
## element names: exprs
## protocolData: none
## phenoData
## sampleNames: sub[1] sub[2] ... sub[6] (6 total)
```

```
## varLabels: abundance
```

```
## varMetadata: labelDescription
## featureData
## featureNames: 1 2 ... 1528 (1528 total)
## fvarLabels: sequence accession ... uri (14 total)
## fvarMetadata: labelDescription
## experimentData: use 'experimentData(object)'
## Annotation:
## - - - Processing information - - -
## mzTab read: Fri Mar 31 19:32:58 2017
## MSnbase version: 2.0.2
```
head(exprs(x))

## sub[1] sub[2] sub[3] sub[4] sub[5] sub[6] ## 1 10630132 11238708 12424917 10997763 9928972 10398534 ## 2 11105690 12403253 13160903 12229367 11061660 10131218 ## 3 1183431 1322371 1599088 1243715 1306602 1159064 ## 4 5384958 5508454 6883086 6136023 5626680 5213771 ## 5 18033537 17926487 21052620 19810368 17381162 17268329 ## 6 9873585 10299931 11142071 10258214 9664315 9518271

head(fData(x) $[$ , 1:2])

## sequence accession ## 1 DGVSVAR ECA0625 ## 2 NVVLDK ECA0625 ## 3 VEDALHATR ECA0625 ## 4 LAGGVAVIK ECA0625 ## 5 LIAEAMEK ECA0625 ## 6 SFGAPTITK ECA0625

### 3 Session information

- R version 3.3.3 (2017-03-06), x86\_64-pc-linux-gnu
- Base packages: base, datasets, grDevices, graphics, methods, parallel, stats, stats4, utils
- Other packages: Biobase 2.34.0, BiocGenerics 0.20.0, BiocParallel 1.8.1, Biostrings 2.42.1, IRanges 2.8.2, MSnbase 2.0.2, ProtGenerics 1.6.0, Rcpp 0.12.10, S4Vectors 0.12.2, XVector 0.14.1, mzR 2.8.1, rpx 1.10.2
- Loaded via a namespace (and not attached): BiocInstaller 1.24.0, BiocStyle 2.2.1, MALDIquant 1.16.1, RCurl 1.95-4.8, XML 3.98-1.6, affy 1.52.0, affyio 1.44.0, assertthat 0.1, bitops 1.0-6, codetools 0.2-15, colorspace 1.3-2, digest 0.6.12, doParallel 1.0.10, evaluate 0.10, foreach 1.4.3, ggplot2 2.2.1, grid 3.3.3, gtable 0.2.0, highr 0.6, impute 1.48.0, iterators 1.0.8, knitr 1.15.1, lattice 0.20-35, lazyeval 0.2.0, limma 3.30.13, magrittr 1.5, munsell 0.4.3, mzID 1.12.0, pcaMethods 1.66.0, plyr 1.8.4, preprocessCore 1.36.0, reshape2 1.4.2, scales 0.4.1,

stringi 1.1.3, stringr 1.2.0, tibble 1.2, tools 3.3.3, vsn 3.42.3, zlibbioc 1.20.0